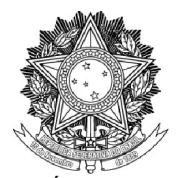

SERVIÇO PÚBLICO FEDERAL

## UNIVERSIDADE FEDERAL DA FRONTEIRA SUL

PRÓ-REITORIA DE GESTÃO DE PESSOAS

Avenida Fernando Machado, 108-E, Centro, Chapecó-SC, CEP 89802-112, 49 2049-3160 progesp@uffs.edu.br, www.uffs.edu.br

## **MANUAL DO SERVIDOR**

## **RETRIBUIÇÃO POR TITULAÇÃO**

## **Fluxo para a Solicitação de Retribuição por Titulação**

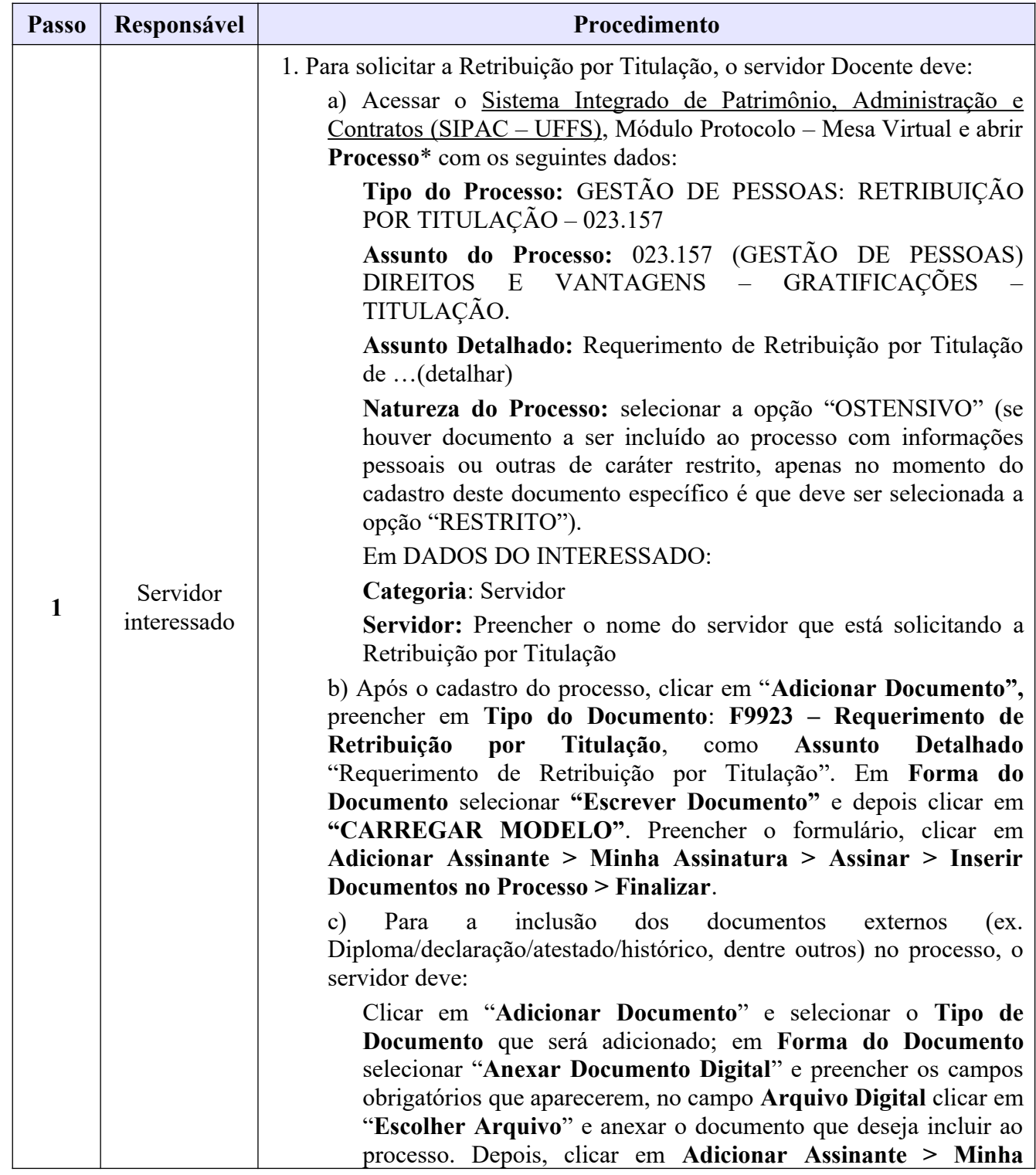

Dúvidas sobre este assunto podem ser esclarecidas com a Divisão de Avaliação e Carreira (DAC) pelo e-mail [ddp.dac@uffs.edu.br](mailto:ddp.dac@uffs.edu.br) ou pelos telefones (49) 20493171 ou (49) 20493166

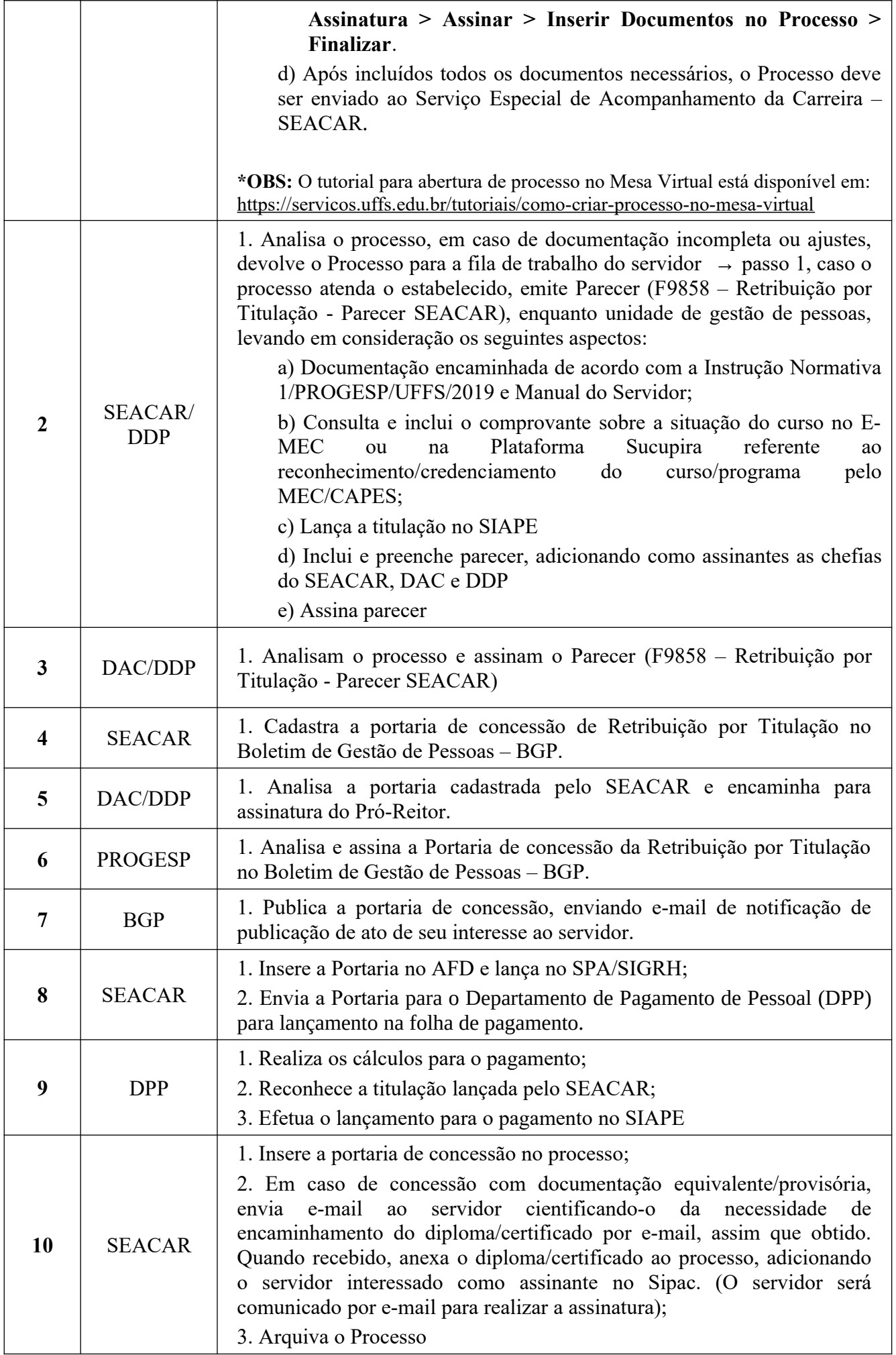

Dúvidas sobre este assunto podem ser esclarecidas com a Divisão de Avaliação e Carreira (DAC) pelo e-mail [ddp.dac@uffs.edu.br](mailto:ddp.dac@uffs.edu.br) ou pelos telefones (49) 20493171 ou (49) 20493166